# **fuss-software - Segnalazione #345**

# **Aggiunta pacchetto gvfs-fuse al metapacchetto fuss-desktop**

07/12/2017 03:26 PM - Paolo Dongilli

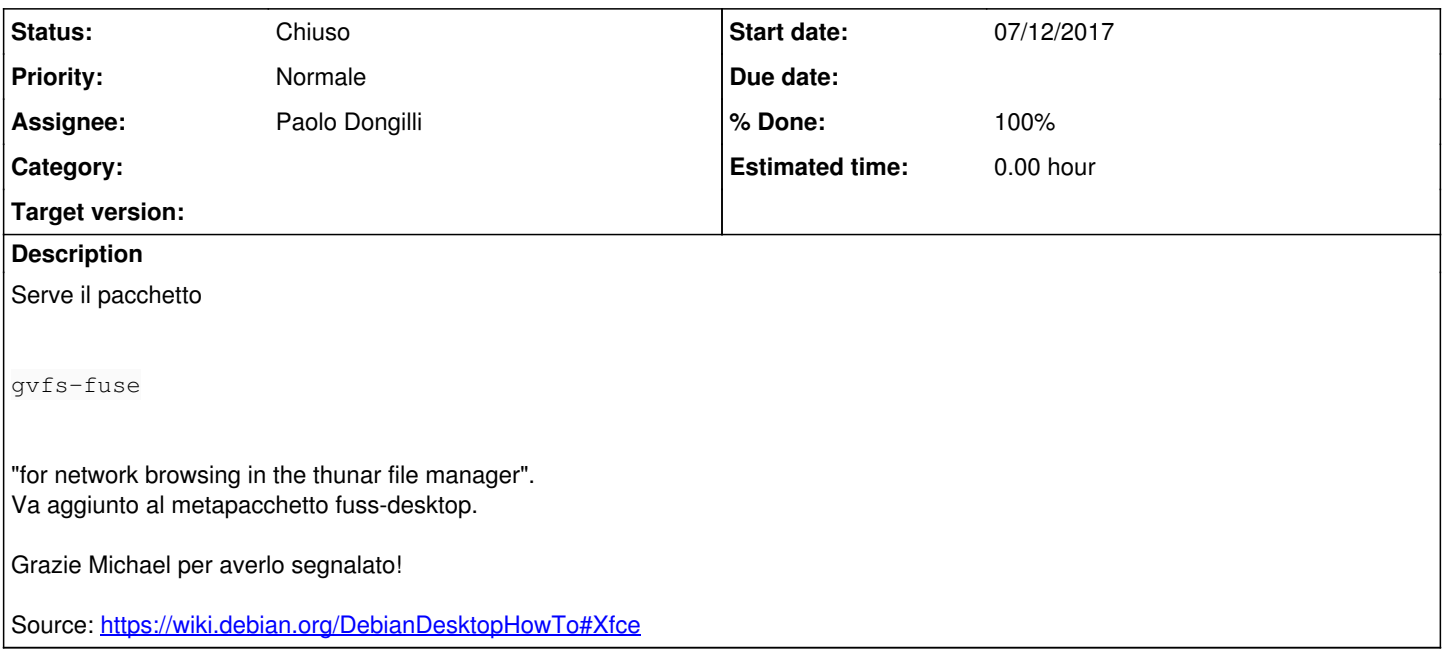

### **History**

### **#1 - 07/12/2017 04:22 PM - Christopher R. Gabriel**

*- Status changed from Nuovo to Commenti*

*- Assignee changed from Christopher R. Gabriel to Paolo Dongilli*

La 8.0.53 delle 12-07-2017 15:20 contiene la dipendenza aggiornata.

### **#2 - 07/12/2017 07:16 PM - Paolo Dongilli**

*- Status changed from Commenti to Chiuso*

*- % Done changed from 0 to 100*

Grazie, rapidissimo!